# **A BROWSE THROUGH ES2016**

#### A BROWSE THROUGH ES2016

**Jez Higgins** 

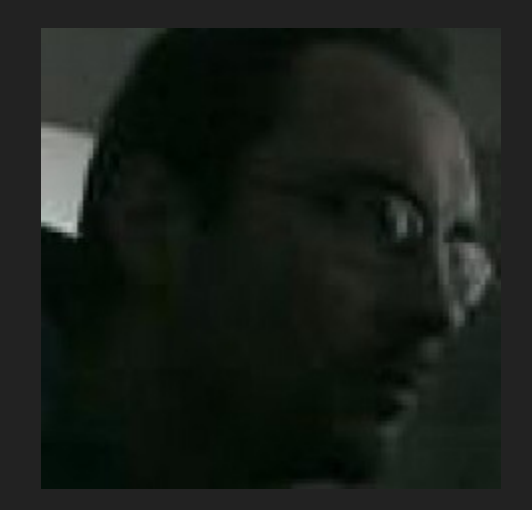

## A BROWSE THROUGH ES6

- A Sprint Through ES6
- An ES6 Spike

## **YOU SHOULD LEAVE IF …**

- JavaScript isn't your thing
- JavaScript is your thing and you're ES6ed up already

#### **PERHAPS STAY IF ...**

• JavaScript is your thing

#### **HOW DID WE GET HERE?**

- 
- 
- 
- -
	- -

#### **HOW DID WE GET HERE?**

- 
- 
- 
- -
	- -

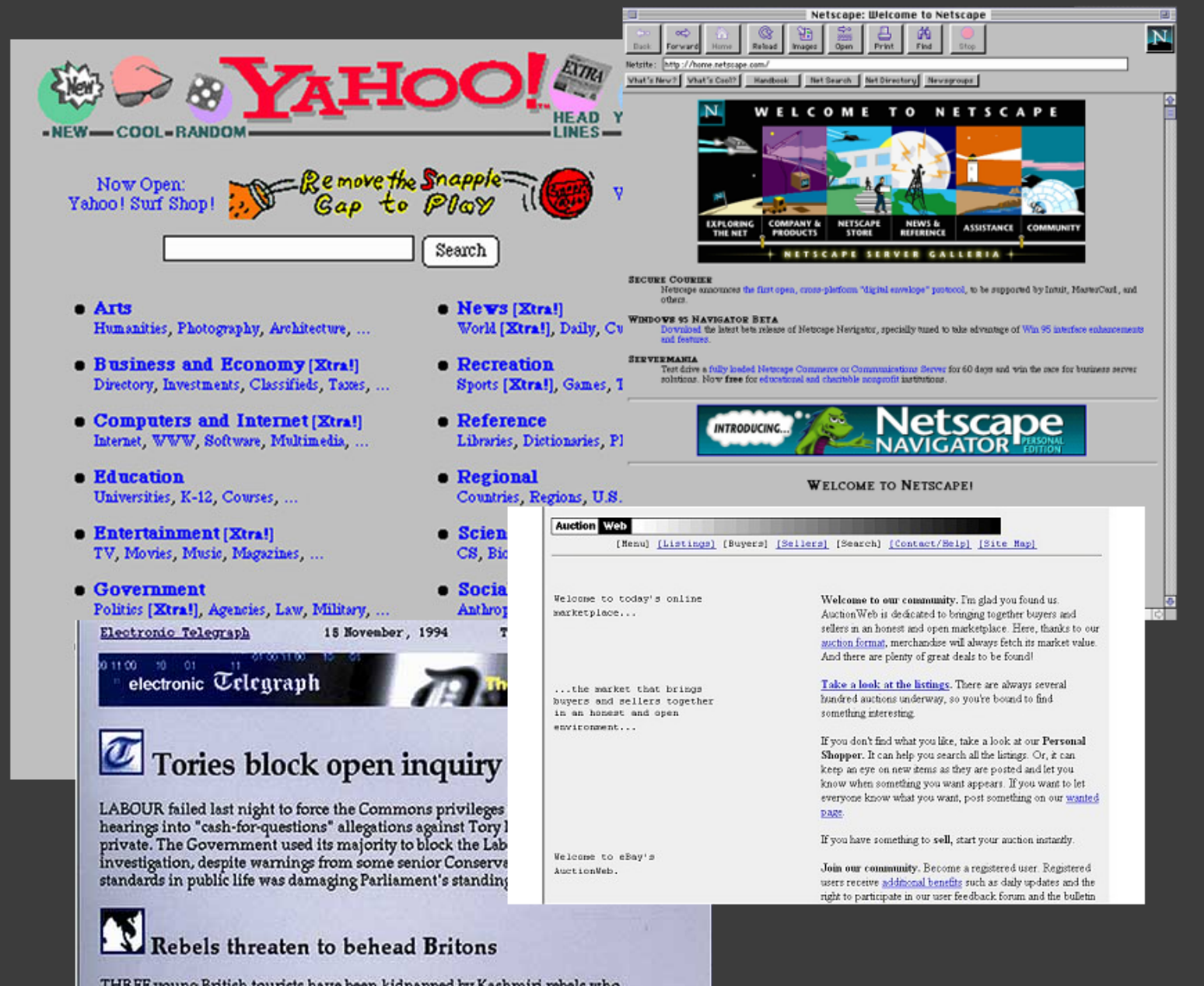

THREE young British tourists have been kidnapped by Kashmiri rebels who threatened to behead them if Indian authorities do not release nine Islamic militants from jail.

#### **HOW DID WE GET HERE?**

- 
- 
- 
- -
	- -

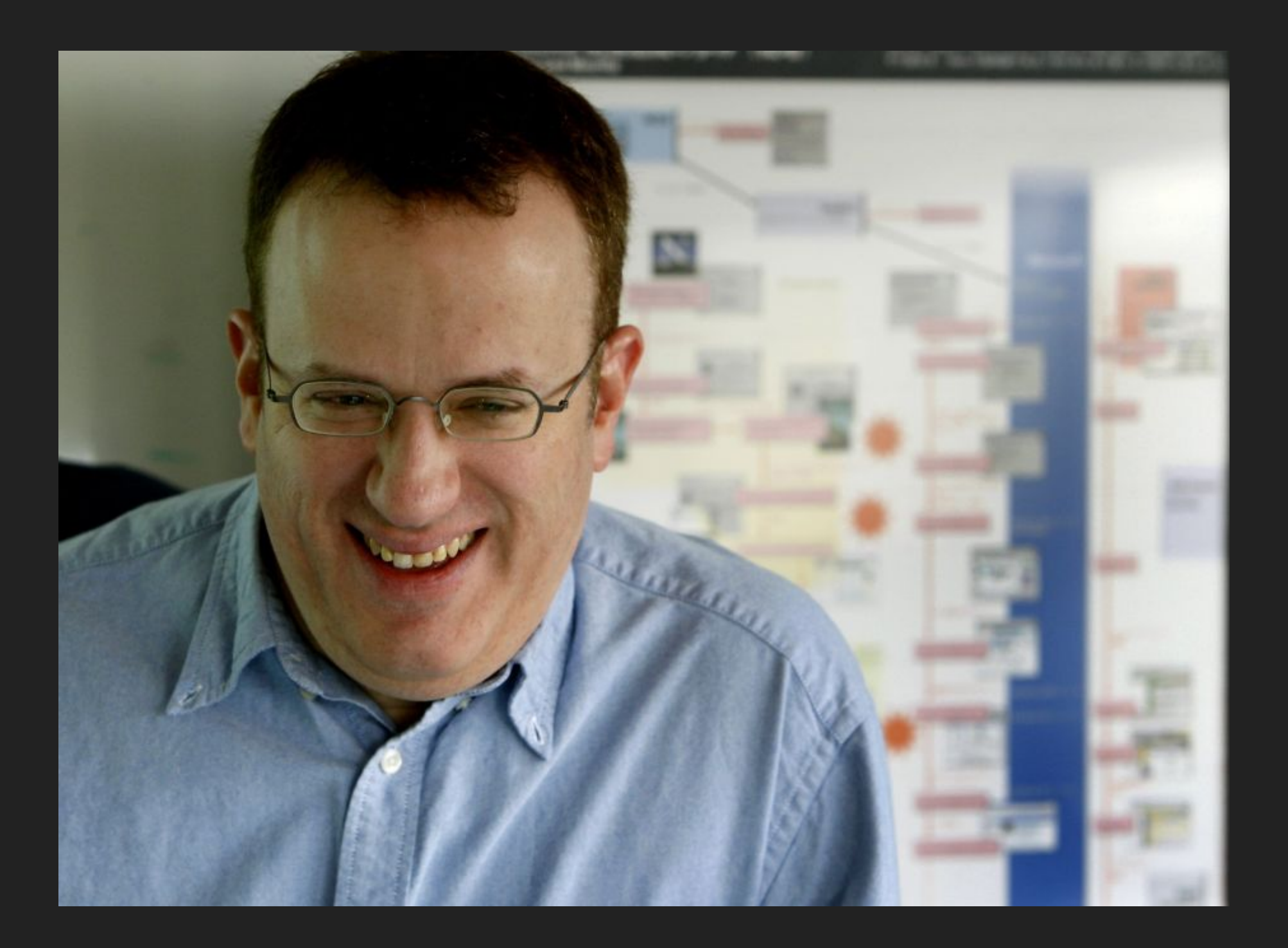

#### **HOW DID WE GET HERE?**

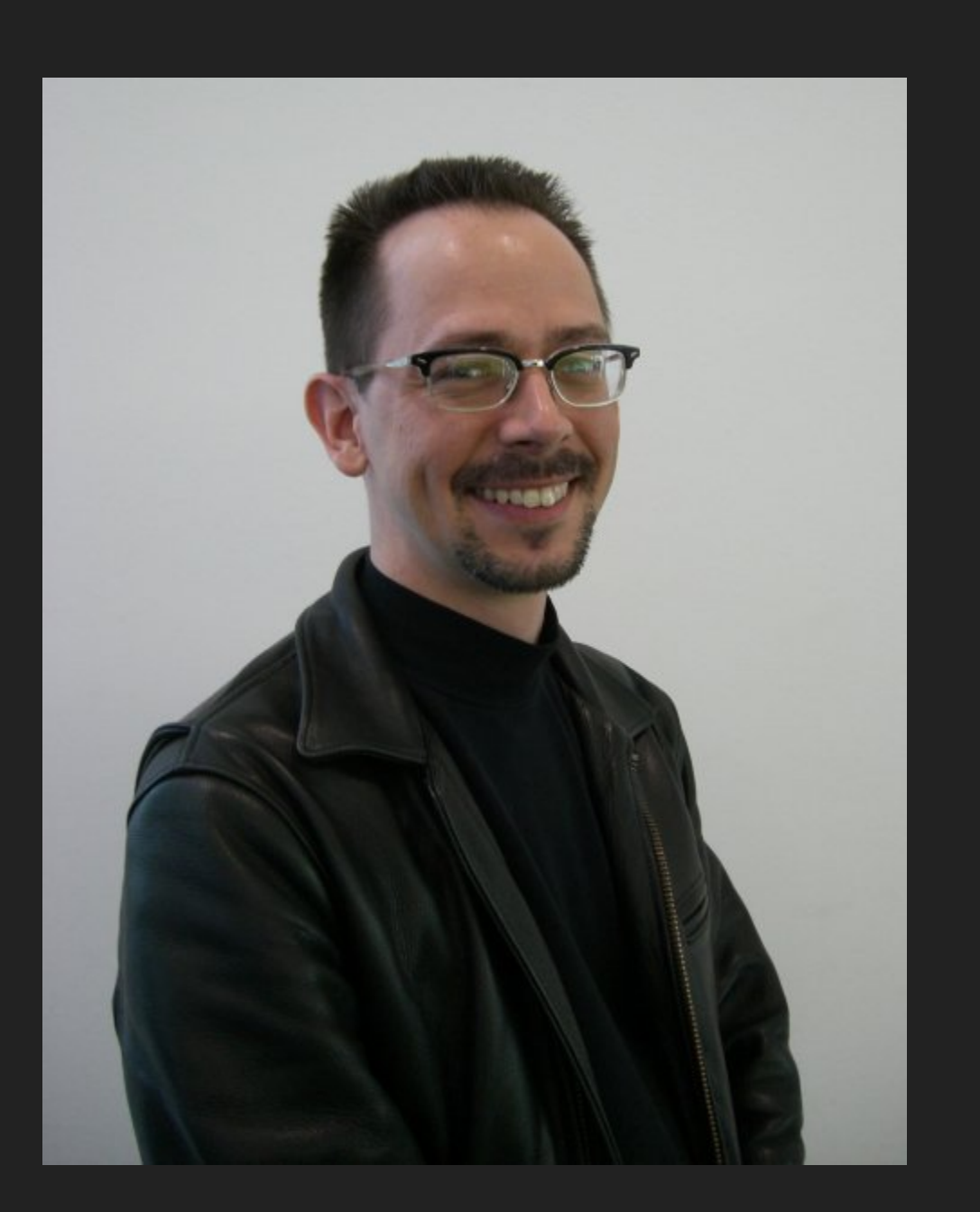

## **HOW DID WE GET HERE? BY ACCIDENT**

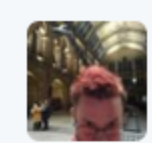

London Supercloud @pikesley · Feb 10 JavaScript, a language designed by somebody who has only ever had other languages described to them but has never actually seen or used one

 $000$ 

O

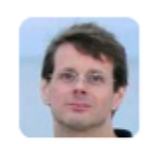

∽

allan kelly @allankellynet · Mar 2 Controversial: "I don't like JavaScript, its not really a language" @aahoogendoorn @TopconfAT

∽ ᅀᄀ 3

七飞

## **JAVASCRIPT OOPSYS**

Weird scoping - Wacky type conversion - Numbers are IEEE 754 double precision floats, but you can do bitwise operations on them as if they were 32 bit integers - Everything's visible - Functions do triple duty - What is this? - Semicolon insertion - Prototype inheritance - Wait? Did you just go global? - Equality…

## **EQUALS, RIGHT**

```
If Type(x) is the same as Type(y), then
    If Type(x) is Undefined, return true.
    If Type(x) is Null, return true.
    If Type(x) is Number, then
        If x is NaN, return false.
        If y is NaN, return false.
        If x is the same Number value as y, return true.
        If x is +0 and y is −0, return true.
        If x is −0 and y is +0, return true.
        Return false.
    If Type(x) is String, then return true if x and y are exactly
        the same sequence of characters (same length and same charact
        in corresponding positions).
        Otherwise, return false.
    If Type(x) is Boolean, return true if x and y are both true or
          both false. Otherwise, return false.
```
## **BUT NOW WE HAVE ES6**

- ES6 fixes none of this
- All our crappy JavaScript will continue to run
- Our new JavaScript can be less crappy

```
{
           let x = 0;\frac{1}{2} \frac{1}{2} \frac{1}{2} \frac{1}{2} \frac{1}{2} \frac{1}{2} \frac{1}{2} \frac{1}{2} \frac{1}{2} \frac{1}{2} \frac{1}{2} \frac{1}{2} \frac{1}{2} \frac{1}{2} \frac{1}{2} \frac{1}{2} \frac{1}{2} \frac{1}{2} \frac{1}{2} \frac{1}{2} \frac{1}{2} \frac{1}{2} }
console.log(x); // ERROR!
```

```
{
         console.log(x); // ERROR
         \frac{1}{2} \frac{1}{2} \frac{1}{2} \frac{1}{2} \frac{1}{2} \frac{1}{2} \frac{1}{2} \frac{1}{2} \frac{1}{2} \frac{1}{2} \frac{1}{2} \frac{1}{2} \frac{1}{2} \frac{1}{2} \frac{1}{2} \frac{1}{2} \frac{1}{2} \frac{1}{2} \frac{1}{2} \frac{1}{2} \frac{1}{2} \frac{1}{2} let x = 0;
          1/ ---
}
```

```
let x = 0;// ---
{
let x = "something else";
\frac{1}{2} // ---
}
// ---
```

```
let x = "Hello";const y = "World";x = "Goodbye";
```

```
let x = "Hello";
const y = "World";\overline{x} = "Goodbye";
y = "Cruel World"; // ERROR
```

```
for (let i = 0; i != 10; ++i) {
\frac{1}{2} // \frac{1}{2}}<br>// ---
```

```
const arr = [2, 4, 6, 8, 10];
for (let i in arr) {
let v = arr[i];\frac{1}{\sqrt{1}} ---
\}
```

```
const arr = [2, 4, 6, 8, 10];
for (const i in arr) {
let v = arr[i];\frac{1}{2} // \frac{1}{2}\}
```

```
const arr = [2, 4, 6, 8, 10];
for (const v of arr) {
\frac{1}{2} // \frac{1}{2}\}
```

```
const arr = [2, 4, 6, 8, 10];
for (const [i, v] of arr.\text{entries}()) {
\frac{1}{2} // ---
\}
```
#### **ITERATORS**

```
let m = new Map();
m.set("hat", "Red");
m.set("flavour", "Mint");
for (const [k, v] of m) {
  // ---
}
```
## **ITERATORS**

```
const twoTimesTable = \{[Symbol.iterator]: function() {
   let n = 1;
   return {
      next: function() {
        if (n > 10) return { done: true };
        const p = 2*n;++n;return { done: false, value: p };
      }
    }
  }
}
for (const p of twoTimesTable)
 console.log(p);
```
#### **GENERATORS**

```
const twoTimesTable = \{[Symbol.iterator]: function*() {
    for (let n = 1; n \le 10; +n)
     yield 2*n;
 47
}
for (const p of twoTimesTable)
 console.log(p);
```
#### **GENERATORS**

```
const twoTimesTable = \{*[Symbol.iterator]() {
    for (let n = 1; n \le 10; +n)
     yield 2*n;
 \clubsuit}
for (const p of twoTimesTable)
  console.log(p);
```
#### **GENERATORS**

```
function* twoTimesTable() {
  for (let n = 1; n \le 10; +n)
   yield 2*n;
}
for (const p of twoTimesTable())
 console.log(p);
```
#### **STAND ASIDE LODASH**

```
const arr = [1,2,3,4,5, ......., n];
```
const first even number = from(arr).filter(n =>  $n$ 82==0).first();

## **STAND ASIDE LODASH**

```
function* randomInterval(min, max) {
    for(i;yield Math.floor(Math.random()*(max-min+1)+min);
}
const first even number =
    from(randomInterval(50, 150)).filter(n => n%2==0).first();
```
# **STAND ASIDE LODASH (@ROBSMALLSHIRE REMIX)**

```
function* lucas_sequence() {
   let a = 2, b = 1;
   yield a;
   while (true) {
       yield b;
       [a, b] = [b, a + b];}
} // lucas_sequence
const first six digit lucas number =
   from(lucas sequence()).filter(n => n.toString().length == 6).firs
```
## **COROUTINES ALA SMALLSHIRE**

```
function* async_search(iterable, async_predicate) {
    for (const item of iterable)
        if (yield* async predicate(item))
            return item;
   return null;
} // async_search
function* lucas_sequence() {
   let a = 2, b = 1;
   yield a;
   while (true) {
       yield b;
       [a, b] = [b, a + b];
    }
} // lucas_sequence
```
#### DESTRUCTURING

```
const arr = [2, 4, 6, 8, 10];
for (const [i, v] of arr.\text{entries}()) {
 1/---\}
```
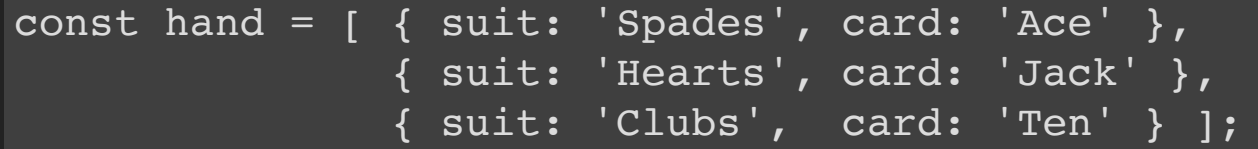

```
const hand = [ { suit: 'Spades', card: 'Ace' },
              { suit: 'Hearts', card: 'Jack' },
              { suit: 'Clubs', card: 'Ten' } ];
const [ first, second, third ] = hand;
```

```
const hand = [ { suit: 'Spades', card: 'Ace' },
              { suit: 'Hearts', card: 'Jack' },
               { suit: 'Clubs', card: 'Ten' } ];
const \int first \int = hand;
```

```
const hand = [ { suit: 'Spades', card: 'Ace' },
               { suit: 'Hearts', card: 'Jack' },
               { suit: 'Clubs', card: 'Ten' } ];
const \int first \int = hand;
const [ , , third ] = hand;
```

```
const hand = [ { suit: 'Spades', card: 'Ace' },
              { suit: 'Hearts', card: 'Jack' },
               { suit: 'Clubs', card: 'Ten' } ];
const \int first \int = hand;
const { suit: s, card: c } = first;
```

```
const hand = [ { suit: 'Spades', card: 'Ace' },
              { suit: 'Hearts', card: 'Jack' },
               { suit: 'Clubs', card: 'Ten' } ];
const \int first \int = hand;
const { suit, card } = first;
```

```
const hand = [ { suit: 'Spades', card: 'Ace' },
              { suit: 'Hearts', card: 'Jack' },
               { suit: 'Clubs', card: 'Ten' } ];
const [ { suit, card } ] = hand;
```

```
const hand = [ { suit: 'Spades', card: 'Ace' },
              { suit: 'Hearts', card: 'Jack' },
              { suit: 'Clubs', card: 'Ten' } ];
const { length: len } = hand;
```
const  $[w, x, y, z] = "abcdef";$ 

const [head, ...tail] = "abcdef";

const [head, ...tail] = "abcdef";  $//$  head = 'a' // tail = ['b','c','d','e','f'];

const { code, msg = 'No error message available' } = response

function engageWarpSpeed(factor =  $max()$ ) {  $//$   $---$ }

```
function engageWarpSpeed(factor = max()) {
  1/7 ---
}
```

```
engageWarpSpeed(3);
```

```
function engageWarpSpeed(factor = max()) {
  1/7 ---
}
engageWarpSpeed(3);
```

```
engageWarpSpeed();
```
function format(pattern, ...params) {  $//$  ---}

```
function format(pattern, ...params) {
  1/1 ---
}
format("Boring string");
format("%d, %d", 1, 2);
```
function waggleArm({ extension:  $0$ , rotation: 180, speed: 1 } = {}) {  $1/$  ---}

```
function waggleArm({ extension: 0, rotation: 180, speed: 1 } = {}) {
  // ---
}
waggleArm({ extension: 100, rotation: 90, speed: 5 });
waggleArm({ rotation: 270 });
waggleArm({});
waggleArm();
```
let numbers = [35, 39, 11, 9];

const smallest =  $Math.min(...numbers);$ 

```
let numbers = [35, 39, 11, 9];
```

```
const smallest = Math.min(...numbers);
```

```
const alsoSmallest = Math.min(35, 39, 11, 9);
```
const arr =  $[1, 2, 3]$ ;

const cubes =  $arrmap(x \Rightarrow x*x*x);$ 

```
const arr = [1, 2, 3];
```

```
const cubes = arrmap(x \Rightarrow x*x*x);
```

```
cubes.forEach(x => { console.log(x); });
```

```
function Multiplier(factor) { this.factor = factor; }
Multiplier.prototype.multiplyArray = function(arr) {
  var that = this;
 return arr.map(function (x) {
   return that.factor * x;
 });
};
```

```
function Multiplier(factor) { this.factor = factor; }
Multiplier.prototype.multiplyArray = function(arr) {
  return arr.map(function (x) {
    return this.factor * x;
  }, this);
};
```

```
function Multiplier(factor) { this.factor = factor; }
Multiplier.prototype.multiplyArray = function(arr) {
  return arr.map(function (x) {
    return this.factor * x;
  }.bind(this));
};
```

```
function Multiplier(factor) { this.factor = factor; }
Multiplier.prototype.multiplyArray = function(arr) {
  return arr.map(
    function(that) {
      return function (x) {
        return that.factor * x;
      \lambda\}(this));
};
```

```
function Multiplier(factor) { this.factor = factor; }
Multiplier.prototype.multiplyArray = function(arr) {
  return arrmap(x \Rightarrow this.factor * x);
};
```
- () => { . . . . }
- $(x) \Rightarrow \{ \cdot \cdot \cdot \cdot \cdot \}$
- $x \Rightarrow \{ \ldots \ldots \}$
- $(x, y) \Rightarrow \{ \ldots \ldots \}$

### **ARROW**

 $x \Rightarrow$  { return  $x * x;$  }

 $x \Rightarrow x * x$ 

```
function handler(request, response) {
  User.get(request.userId,
      user \Rightarrow {
        Notebook.get(user.notebookId,
            notebook => {
              doSomethingAsync(notebook,
                result => response.send(result)
                error => response.send(error);
            },
            error => response.send(error);
      },
      error => response.send(err);
 );
}
```

```
function asyncFunc() {
    return new Promise(
        (resolve, reject) => {
            1/ ---resolve(result);
            1/ ---reject(error);
        });
}
asyncFunc()
  .then(result => { ... })
  .catch(error => \{ \cdots \});
```

```
asyncFunc()
  .then(result1 => {
    return anotherAsyncFunction(result1);
  })
  .then(result2 => {
    1/ ---})
  \text{.catch}(error \Rightarrow \{\frac{1}{2} // ---
  });
```

```
function handler(request, response) {
  User.get(request.userId)
    .then(user => Notebook.get(user.notebookId))
    .then(notebook => doSomethingAsync(notebook))
    .then(result \Rightarrow response.send(result))
    .catch(error \Rightarrow response.send(error));}
```

```
Promise.all([
       asyncFunc1();
      asyncFunc2();
])
.then(([result1, result2] => {
      \frac{1}{2} \frac{1}{2} \frac{1}{2} \frac{1}{2} \frac{1}{2} \frac{1}{2} \frac{1}{2} \frac{1}{2} \frac{1}{2} \frac{1}{2} \frac{1}{2} \frac{1}{2} \frac{1}{2} \frac{1}{2} \frac{1}{2} \frac{1}{2} \frac{1}{2} \frac{1}{2} \frac{1}{2} \frac{1}{2} \frac{1}{2} \frac{1}{2} })
 \cdotcatch(error => {
   // ---
});;
```

```
function httpGet(url) {
  return new Promise((resolve, reject) => {
      const request = new XMLHttpRequest();
      request.onload = function() {
        if (this.status === 200) // Success
          resolve(this.responseText);
        else \frac{1}{2} // Something went wrong (404 etc.)
          reject(new Error(this.statusText));
      };
      request.open('GET', url);
      request.send();
    });
}
httpGet('http://www.jezuk.co.uk/')
  .then(body \Rightarrow console.log(body))
  .catch(reason => console.error(`OOPS: \S{reason}`));
```
#### **AND THE REST …**

### **ARRAY METHODS**

Array.of

Array.prototype.map Array.prototype.filter Array.prototype.reduce Array.prototype.includes Array.prototype.find Array.prototype.findIndex

#### **ARRAY METHODS**

const data = Array.of(2, 3, 5, 7, 11); // [2, 3, 5, 7, 11] const doubled = data.map(n => n\*2); // [4, 6, 10, 14, 22] const smallish = data.filter(n => n<7); // [2, 3, 5] const total = data.reduce((acc, n) => acc+n, 0); // 28 const biggerThanFive = data.find(n => n>5); // 7 const idx = data.findIndex(n => n > 5); // 3

#### **OBJECT METHODS**

Object.keys Object.values Object.entries

### **OBJECT METHODS**

```
const accu member = \{number: '03028',
  name: 'Jez Higgins',
  city: 'Birmingham',
}
for (const key of Object.keys(accu_member))
  console.log(key)
for (const value of Object.values(accu member))
  console.log(value)
for (const [key, value] of Object.entries(accu_member))
  console.log(\text{S}{key} = \text{S}{value}\text{S})
```
### **TEMPLATE LITERALS**

let event = "accu2017";

let msg = `Hello everyone at  $\S$ {event}`;

## **CLASS DEFINITIONS**

```
class View extends Component {
  constructor(selector) {
    super(selector);
    1/ ---}
 render(surface) {
    1/ ---}
  get visible() {
    // ---
  }
  static allViews() {
    // ---}
}
```
#### **MODULES**

```
// lib/maths.js
export function mult(x y) {
  return x + y;
}
// app.js
import sum from "lib/maths";
let the Answer = sum(5, 8);
```
## **AND THE REST …**

- Additional library methods maths, numbers, strings, arrays, objects
- Binary and octal numeric literals
- Regular expressions
- Subclassable Built-ins
- Unicode
- $\overline{\bullet}$  Tail calls
- Proxies and reflection
- Module loaders

## **USING ES6 TODAY**

- You can use it today
- Transpiling through Babel
- Natively with Node
- You **should** use it today

# **INTO THE FUTURE**

- ES2016 is already here
- ES2017 is almost here

## **ASYNC/AWAIT**

```
async function(request, response) {
 try {
   const user = await User.get(request.userId);
   const notebook = await Notebook.get(user.notebookId);
   response.send(await doSomethingAsync(notebook));
  } catch(err) {
   response.send(err);
  }
}
```
# **INTO THE FUTURE**

- **ES2016** is already here
- ES2017 is almost here
- ES2018 is on the move
- And so is ES2019

# **THANKS**

- JavaScript has been profoundly changed by ES6
- **It makes our lives easier**
- Which will make our programs better

Jez Higgins @jezhiggins

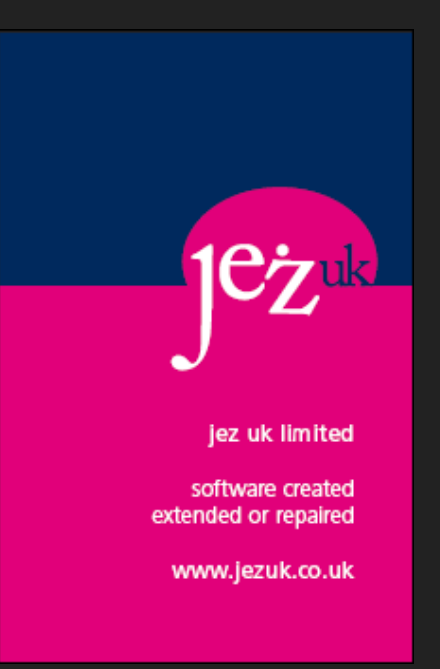

# **FURTHER READING**

- The ECMAScript Github repo, especially the [proposals](http://github.com/tc39/proposals)
- [ECMAScript compatibility page](https://kangax.github.io/compat-table/es6/) tracks the standards
- Accessibleyet detailed, Axel Rauschmayer is in a league of his own. His Exploring ES6 and Exploring ES2016 and ES2017 are great.
- Not about ES6 per se, JavaScript Allonge is a lovely book.
- The Iteration with generators and Coroutines code shown in this talk.